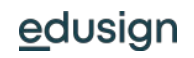

Document proposé par Edusign Edusign est une solution de signature électronique et de gestion de documents pour la formation. Inscription gratuite sur [edusign.c](http://edusign.com/fr)om

## NOM DU COURS

*Informations sur le cours Nom du formateur*

PRÉSENTATION ET OBJECTIF

*Insérez ici l'objectif du cours*

NORMES PÉDAGOGIQUES

*1. Insérer ici les normes pédagogiques auxquelles le cours fait référence*

**OBJECTIFS** 

*1. Insérez ici les différents objectifs du cours*

SUPPORTS NÉCESSAIRES

*1. Insérez ici les supports nécessaires pour le cours*

CONTRÔLE DE LA COMPRÉHENSION

*1. Insérez ici les moyens de contrôle de compréhension de cours qui seront utilisés*

ACTIVITÉ

*Décrire l'activité qui complètera le cours*